#### **Python Lists**

#### **CS 8: Introduction to Computer Science Lecture #8**

Ziad Matni Dept. of Computer Science, UCSB

### Administrative

- **Midterm is graded!** 
	- Grades are online

• Don't forget your TAs' and Instructor's office hours!! ©

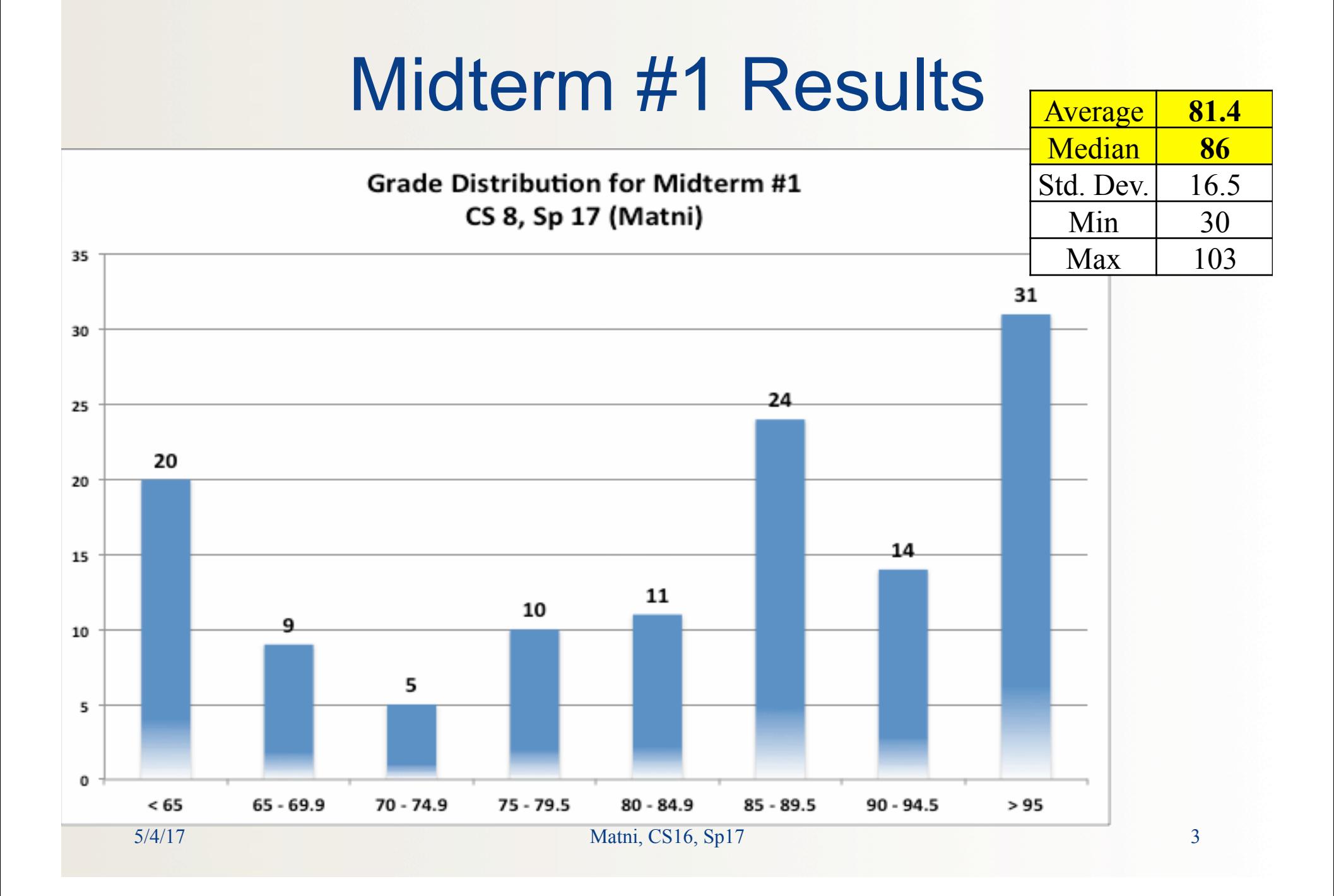

#### *Starting chapter 4*

# Sequential Data Types

- Data types that are made up of other data types
- *Example*:

Strings are made up of character elements

#### • Strings are **immutable**

- You can't exchange a character in strings by simple assignment
- *Example*:

Let's say,  $s = 'book'$ , you cannot issue  $s[3] = 'm'$  and expect the string **s = 'boom'** 

(it won't work that way, you'd have to do other manipulation)

#### Lists – More Versatile Sequences

- **Lists** are another sequential data type
- But **unlike strings**, lists … – can hold **any** type of data (not just characters) – *are* mutable – legal to change **list elements**

#### Lists – More Versatile Sequences

- Use square brackets, **[** ] to define a list **fruit = ['apple', 'pear', 'orange', 'lemon']**
- And use **[ ]** to access elements too fruit[2] >>> 'orange'
	- Indexing works the same as strings
		- i.e. start with [0]
	- Index slicing works the same as with strings too
		- E.g. fruit  $[1:] =$  ['pear', 'orange', 'lemon']
		- E.g. fruit  $[1] =$  ['apple', 'pear']

## List Examples

>>> **li = ['abcd', 2, 3, 'efg', True, 7]**  >>> **li**  ['abcd', 2, 3, 'efg', True, 7]

>>> **li[0]**  'abcd'

```
>>> li[1] - li[2] 
-1
```
Note: mixed data types can be placed inside 1 list

**DEMO! Let's try it!** 

 $\gg$  **li**[1] + **li**[0] TypeError: cannot concatenate 'str' and 'int' objects

# Other Built-In List Functions

See table 4.2 in textbook: all used as *listname.function( )* 

- append
- insert
- pop
- sort
- reverse
- index
- count
- remove

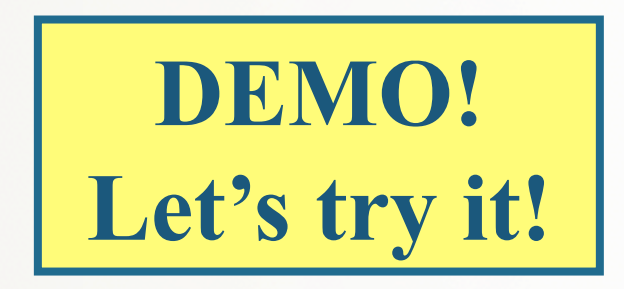

# Other Operations Involving Lists

- Built-in functions like **len** (same as strings)
	- Use **max** and **min** for extremes (work for strings too)
	- And **sum** (only if all elements are number types)
- Test membership in lists, just like you can with strings: **in**, **not in**

## More Operations Involving Lists

- But unlike strings, can use built-in **del** operator: fruit >>> ['apple', 'pear', 'orange'] del fruit[1] fruit >>> ['apple', 'orange']
- Also can use **[ ]** with = to change elements too *(can't do that with strings…)* fruit[0] = 'tangerine' fruit >>> ['tangerine', 'orange']

### List Operations: **+** and **\***

- **+** concatentates (but both operands must be lists) nums =  $[20, -92, 4]$ nums + 9 >>> TypeError nums + [9] >>> [20, -92, 4, **9**]
- **\*** repeats (one operand is a list, other is an int) nums \* [2] >>> TypeError nums \* 2 >>> [20, -92, 4, **20, -92, 4**]
- Note: can make a list of lists, but still just 1 nums **[**nums**]** \* 2 >>> **[**[20, -92, 4], [20, -92, 4]**]**  – Explained next slide

## Actually, Lists Hold References

• Look at prior example a different way to see this  $[nums, nums] == [nums] * 2 >> True$ 

• Now give a name for the list of list references numList = [nums, nums] numList >>> [[20, -92, 4], [20, -92, 4]]

# Actually, Lists Hold References

- Delete an item from original list see result! del(nums[0]) numList >>> [[-92, 4], [-92, 4]]
- WHY ARE ALL OF AFFECTED?!?!?!
- Look at p. 124 in textbook (especially Fig. 4.4)

### Finding extreme values

- Usually able to use built-in functions **max**, **min** 
	- **But what if we didn**'**t have such functions?**
	- **Or what if they don**'**t fit our problem (e.g. max odd)?**
- Basic algorithm applies to any extreme *Store value (or index) of first list item Loop through remaining items: If current more extreme than stored item: Replace stored extreme item (or index)*  – Assumes there is at least one item in the list

### Find-the-Maximum Algorithm

- *1. Store value of first list item*
- *2. Loop through remaining items:* 
	- *If current item > than stored item: Replace stored extreme item*

def getMax(alist):  $maxSoFar = alist[0]$ for item in alist: if item  $>$  maxSoFar:  $maxSoFar = item$ return maxSoFar

# Calculating Means and Medians

- Mean  $(Average) = (max min) / sum$
- Median (middle item) is more complex...

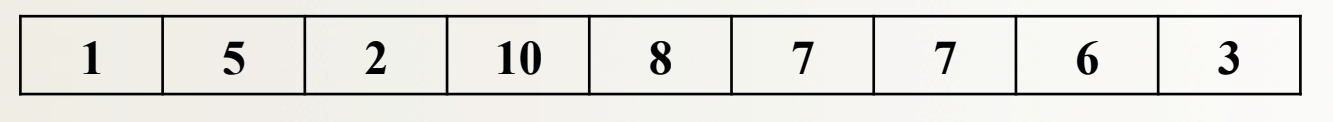

sort it first and then find the middle value…

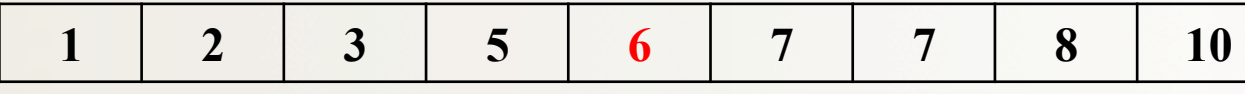

*Median = 6* 

If there's an even number of entities…

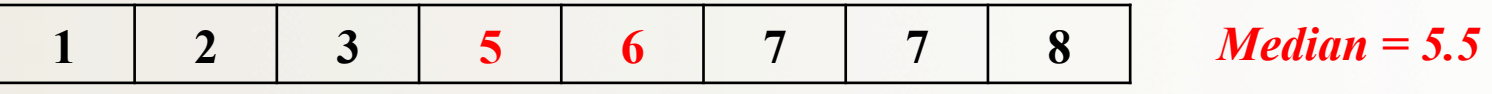

### "Find the Median" Algorithm

- *1. Sort the list first*
- *2. Determine the length of the list*
- *3. Find the middle of the list (length/2)* 
	- *1. If the length is an odd number, then there's only 1 middle*
	- *2. If the length is an even number, then identify the middle 2 and get their average*

## "Find the Median" Function

```
def median(alist):
# Make a copy so we won't change "alist" itself
   copylist = alist
   copylist.sort()
```

```
if len(copylist)%2 == 0: # if length of list is even
   rightmid = len(copylist) // 2leftmid = rightmid - 1
   median = (copylist[leftmid] + copylist[rightmid])/2
```

```
else: # if length of list is odd
   mid = len(copylist) // 2median = copylist[mid]
```

```
return median
```
# YOUR TO-DOs

□ Finish reading **Chapter 4** 

q Finish **Homework4** (due **Thursday 5/4**)

- □ Begin **Lab4**
- q Keep working on **Project1** (due **Friday 5/12**)

#### $\Box$  Wash your hands